## K225の演習問題(12K225-07-1)

2012年10月30日 ライフスタイルデザイン研究センター 金井秀明

- 1. 「長方形」クラス (Rectangle) のサブクラスとして、以下の機能を持つ PlacedRectangleを宣言してください.
	- (a)フィールド
	- •長方形の中心座標(x, y)を示すdouble型のフィールドx,yを持つ.
	- (b)コンストラクタ
	- •引数なし. ただし,初期座標を(x,y)=(0.0,0.0)とする. widthと heightの初期値は0.0とする.
	- •中心座標(x, y)を指定する.
	- •中心座標(x, y)および幅(width)と高さ(height)を指定する.

```
class Rectangle {
   protected double width;
   protected double height;
   Rectangle () {
       	 	 setSize(0.0, 0.0);
    }
   Rectangle(double w, double h) {
       setSize(w, h);
    }
   void setSize(double w, double h) {
      this.width = w;
      this.height = h;
   }
}
```
図. 長方形 (Rectangle) クラスの宣言

- 2. 以下のコードに関する項目について、正解のものを答えよ、もし正解が複数あるとき には,それらをすべて書け.
	- (a) フィールドaをクラスAの外からアクセスできない.
	- (b) メソッドdをクラスAからアクセスできる.
	- (c) フィールドcをクラスAAAからアクセスできない.
	- (d) フィールドbをクラスAAからアクセスできる.

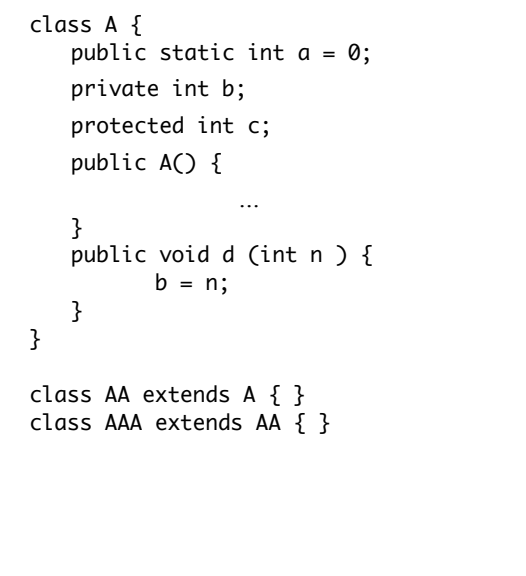

図. 問題2のコード

- 3. 次のようなdouble値の2次元座標を表すクラスPoint2Dを作成せよ.
	- (a)フィールド

•座標(x, y)を示すprivateのメンバのdouble型のフィールド

(b)コンストラクタ(2つ)

- •引数なし // 初期座標を(x, y) =(0.0, 0.0)とする.
- •引数あり // x, y座標を指定する.

(c)メソッド(5つ)

- •setX // x座標値を設定する.
- •setY // y座標値を設定する.
- getX // x座標値を得る. 戻り値はdouble型.
- •getY // y座標値を得る. 戻り値はdouble型
- •GetDistance

 原点(0.0, 0.0)から任意の点(x, y)の距離を計算する. ここで, 原点(0.0,0.0)から任意の点 (x, y)の距離は, Math.sqrt(x\*x+y\*y)で求まる.

4. 抽象クラス車(Vehicle)はナンバープレート番号を示すフィールド (car\_license)と抽象メッド給油する(feed)を持つ.車クラスのサブクラスと して、トラック (track)と乗用車 (car) を作成しせよ. またトラックと乗用車の オブジェクトを作成せよ.

5. 次のようにクラスA,B,Cが定義されています.

class A { } class B extends A { } class C

次の変数宣言と代入で誤りがあるものを答えよ.

(1) A  $a = new A()$ ;

- (2) A  $a = new B()$ ;
- (3) A  $a = new C();$
- $(4)$  B b = new C();
- $(5)$  B b = new B();
- (6) B  $b = new C();$

6. 次の文章で誤っているものを選びなさい.

(a) インタフェースの定義の中では,メソッドが行う処理の内容は定義しない. (b) 1つのクラスが実装できるインタフェースは1つまでである. (c) インターフェースを実装するクラスは,インタフェースに含まれるメソッドを定義して もしなくてもよい.

- 7. インターフェースの定義として、正しいものを選べ、もし正解が複数あるときには, それらをすべて書け.
	- (a) public interface Inter { void method(); }
	- (b) public interface Inter { void method() {}; }
	- (c) public interface Inter { Inter(); }
	- (d) public interface Inter { Inter(){}; }